# **Exercice 1 : Les bulletins scolaires du collège Diderot**

### **Le contexte**

A chaque fin de période, Mme Pondoil, responsable des bulletins scolaires au sein du collège Diderot, récupère les éléments variables (moyennes, absences et autres) du bulletin de la période précédente afin de préparer les bulletins de la période en cours. Les notes et les appréciations sur chaque élève de la période sont saisies par les professeurs à partir du logiciel, école directe et des PC mis à disposition au collège. Les absences des élèves sont transmises par la conseillère d'éducation Mr Batasier directement depuis le réseau informatique.

Le calcul des moyennes de la période et de l'année est automatiquement calculé par le logiciel « TOUTECOLE ». Toutes les informations sont enregistrées dans la base de données centralisée.

La saisie de ces évènements terminée, Mme Pondoil génère le traitement des bulletins, vérifie les informations obtenues, distribue les bulletins de notes puis édite des rapports destinés à la direction et aux professeurs principaux et les transmets par courrier électronique aux parents des collégiens.

## **Soit le bulletin de notes suivant :**

### **ENSEMBLE SCOLAIRE**

# **COLLEGE DIDEROT**

# **RELEVE DE NOTES**

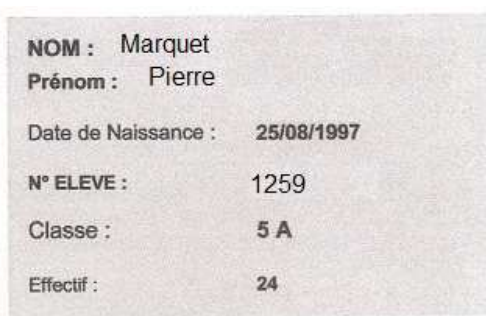

## 1ère période 2012/2013

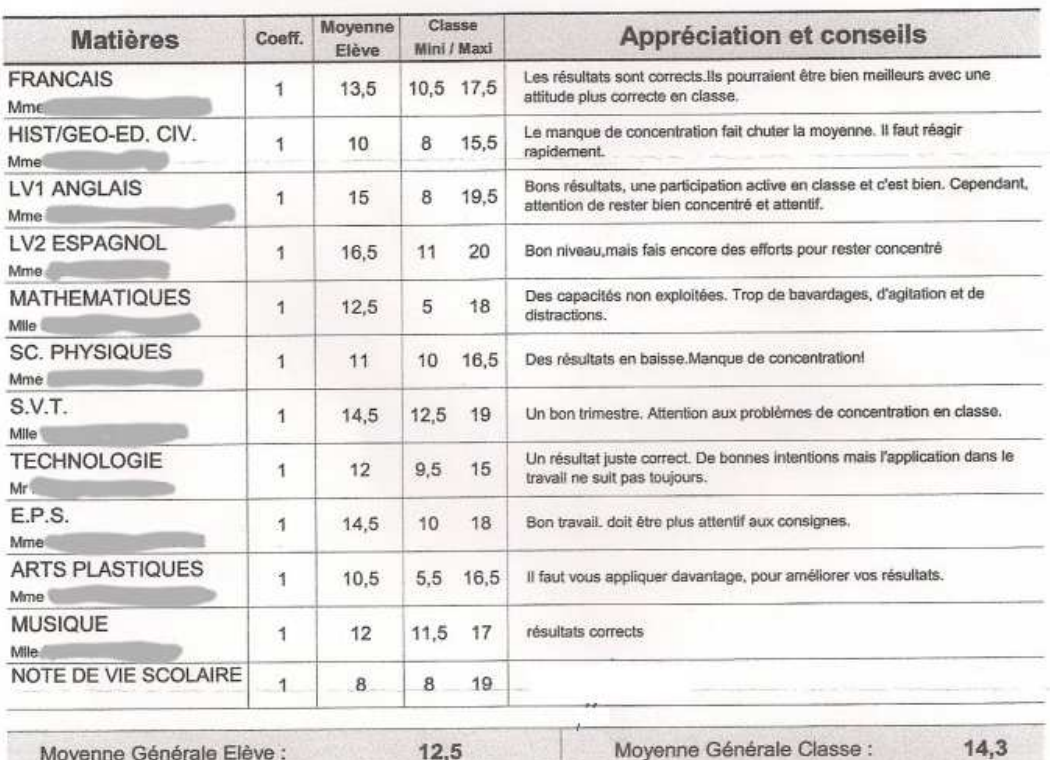

# Moyenne Générale Elève :

#### Appréciation du Conseil de Classe :

Professeur Principal: Mr Bondon

 $12.5$ 

## Absences: 6 demi-journée(s) Retards:  $\alpha$ Avertissement **Emergraperti**

Le nouveau d'abbention et l'agritation anitant aux résultats.

## Questions :

- 1. Ce récit décrit le système d'information (SI) du collège DIDEROT ?
	- 1.1. Illustrer à l'aide de deux exemples chacune des composantes de ce SI Composante humaine : Mme Pondoil, Mr Batasier Composante organisationnelle : Le processus qui décrit les taches à effectuer pour l'édition des bulletins, envoi de courrier, saisie des notes Composante technologique : La base de données, le logiciel TOUTECOLE, le réseau

1.2. Illustrer à l'aide d'un exemple chacune des fonctions de ce SI Collecte : saisie des notes par les professeurs Traitement : calcul de la moyenne par le logiciel Stockage : données enregistrées dans la base de données Diffusion : envoi des bulletins

## 2. En quoi ce récit décrit-il un processus ?

Ce récit décrit un processus car il liste les différentes activités réalisées pour délivrer un service au client du SI, c'est-à-dire les bulletins de notes à destination des collégiens.

- 3. Etablir la liste des données de « type numérique » présentes sur ce bulletin de notes.
	- Période
	- **Effectif**
	- **Coefficient**
	- Moyenne élève par matière
	- Moyenne minimum par matière
	- Moyenne maximum par matière
	- Moyenne générale pour l'élève
	- Moyenne générale la classe
	- Nombre d'absences
	- Nombre de retards
- 4. Parmi les données de type numérique listées à la question précédente, quelles sont celles qui ne seront pas nécessairement stockées dans la base de données du collège ? Justifier en une phrase votre réponse.
	- Moyenne maximum par matière
	- Moyenne générale pour l'élève
- 5. Quelle est l'information fournie par la donnée « Retards » pour les parents du collégien ? Que si le nombre de retard est différent de zéro leur enfant n'arrive pas à l'heure au collège. Celui-ci doit changer son heure de départ afin d'arriver à l'heure
- 6. Le rang de l'élève n'apparait pas sur le bulletin, serait-il possible de l'ajouter ? Si oui, quelle fonction du SI serait sollicitée.

**Oui**, il est possible de l'ajouter.

Il faut juste trier les élèves sur leur moyenne et noter cette donnée sur le bulletin Ce sont donc les fonctions « **traitement** » et « **diffusion** ».

# **Exercice 2 : La qualité de l'information**

# PRICEMIN l'Achat - Vente Garanti

PriceMinister.com est un site de mise en relation de vendeurs et d'acheteurs de biens neufs et d'occasion, se rémunérant par une commission en cas de vente. La qualité des données sur ces biens (au nombre de 200 millions) est essentielle mais c'est aussi un casse-tête car ce sont les clients qui fournissent ces données ainsi que celles sur eux-mêmes.

Ainsi un client peut s'inscrire plusieurs fois (par exemple parce qu'il a oublié avoir délà un compte ou perdu ses identifiants). L'adresse électronique est utilisée pour faire les recoupements. Il y a également l'inversion des noms et prénoms, des adresses erronées ou incomplètes entrainant des retards de livraison que le client ne manquera pas d'associer au site.

Pas question pour autant d'effacer les doublons sans auparavant rattacher les commandes associées au compte conservé. Car n'oublions pas que le bon profilage des clients est nécessaire à l'efficacité des campagnes marketing.

Côté produits, chaque vendeur doit identifier, dans la base mise à disposition par le site, le bien qu'il souhaite vendre. Un même livre dans deux éditions différentes doit-il être considéré comme un même produit (afin qu'un acheteur se voit proposer toutes les éditions) ou distincts ? Que dire quand un même produit est orthographié différemment par deux vendeurs ?

La bonne gestion de ces difficultés conditionne le service rendu au client et la qualité de l'analyse statistique des ventes, es sentielle à l'animation d'un site de commerce électronique.

Les contrôles sont en partie humains (équipe de relecteurs qui valident les données saisies par les internautes quant aux produits mis en ventes), en partie automatisés mais l'automatisation exige de pouvoir définir des règles justement automatisables (« à partir de... éléments concordants parmi lesquels... on considère que les produits sont identiques »).

## Questions :

1. Quels sont les risques de la non-qualité des données pour PRICEMINISTER, pour les clients ?

Les risques de la non-qualité des données pour PRICEMINISTER :

- un client va pouvoir s'inscrire plusieurs fois donc risque d'incohérence des données stockées
- perte de temps dans la chasse aux doublons
- mal ciblée la campagne de marketing
- statistique des clients faussée

au final perte de confiance pour les clients et donc baisse du chiffre d'affaires pour PRICEMINISTER

Les risques de la non-qualité des données pour le client :

- difficulté à trouver un bien mal orthographié
- perte de confiance s'il est sollicité plusieurs fois
- globalement insatisfaction
- 2. Citer deux inconvénients de faire saisir les données (Données photocopiées ou numérisées à partir de la carte d'identité du client) sur les clients par les employés de PRICEMINISTER ?
	- source d'erreurs à la recopie ou donnée non à jour sur la carte (adresse par exemple)
	- perte de temps

# **Exercice 3 : La base de données du cas Parole et Musique**

Soit la description de la table **album** :

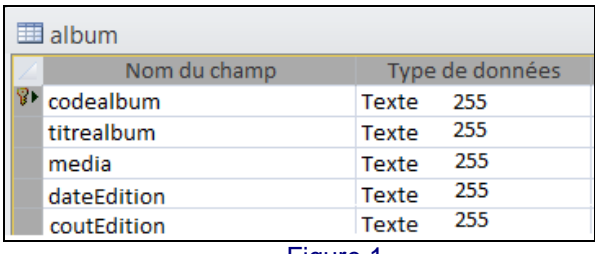

Figure 1

### Questions sur Figure 1:

1. Ecrire la relation correspondant à la table « **album** » de la Figure 1. Album(codealbum, titrealbum, media, dateEdition, coutEdition) Codealbum : clé primaire

2. Combien la table « **album** » compte-t-elle de champs ?

Cinq champs

3. Quel est le type choisi pour les champs de cette table ? Commenter ce choix en argumentant.

C'est un type texte de taille 255, ce n'est pas un bon choix. Il faut choisir un type appropriée car cela permet de contrôler les données saisies en les enfermant dans un domaine, exemple la date.

Soit la description de la table **avis** :

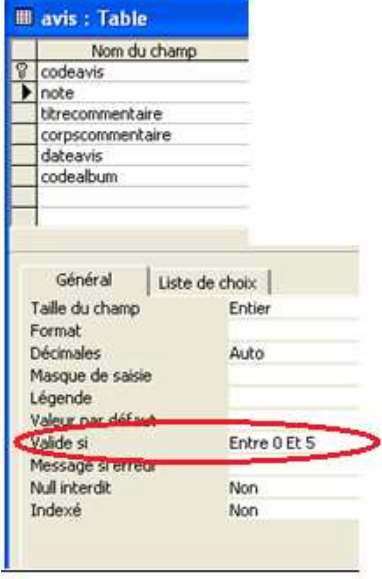

Figure 2

Questions sur Figure 2 :

- 1. Le domaine des valeurs autorisées pour le champ **note** de la table **« avis »** est noté « Entre 0 Et 5 ». Ce domaine est-il fourni en intention ou en extension ? Ce domaine est décrit en intention.
- 2. Quel est le rôle de « **Valide si** » dont le domaine de valeurs a été défini à « Entre 0 Et 5 » pour le champ **note** de la table **« avis » ?**

Il permet de contrôler lors de l'enregistrement de l'avis que la valeur saisie est dans le domaine autorisée, si ce n'est pas le cas il affiche un message d'erreur

3. A quel moment ce contrôle est-il mis en œuvre ?

A la collecte de l'avis sur l'album.

4. Est-il possible d'utiliser le contrôle « **Valide si** » pour un autre champ de la table **« avis »** ? Justifier**.**

Oui, il est possible de contrôler que la « dateavis » saisie n'est pas ultérieure à la date du jour de l'enregistrement des données.

# **Exercice 4 : La radio Bourse FM et la base de données**

La radio Bourse FM propose de nombreuses émissions, identifiées par un numéro, que les auditeurs peuvent ensuite télécharger (podcasting) sur le site internet de la radio, s'ils n'ont pas eu le temps d'écouter l'émission ou s'ils souhaitent la réécouter. Les émissions sont journalières et sont animées par un journaliste. Chaque réalisation de l'émission, à une date donnée, est dominée par un thème sur lequel sont invités à débattre un ou plusieurs spécialistes. Ceux-ci peuvent également participer à plusieurs émissions de la radio Bourse FM. Le responsable du système d'information de l'entreprise Bourse FM vous communique la fiche suivante.

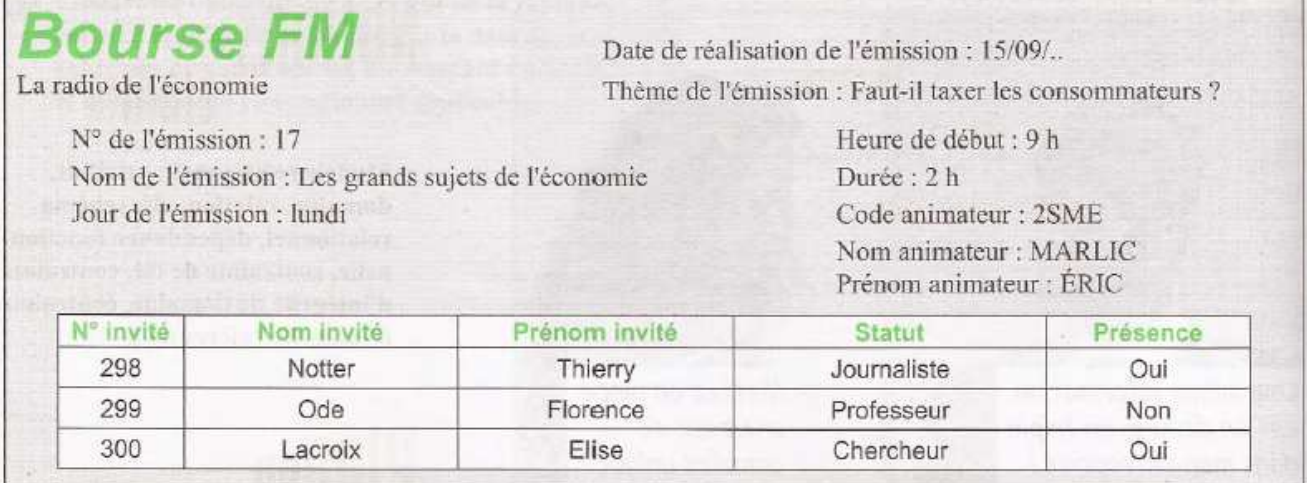

On envisage de créer une base de données pour faciliter la gestion des informations de La radio Bourse FM. Répondre aux questions suivantes dans cet objectif.

- 1. Etablir la liste des attributs figurant dans le document précédent que l'on enregistrera dans la future base de données
	- Numéro d'émission
	- Nom émission
	- Jour émission
	- Date réalisation émission
	- Thème émission
	- Heure de début
	- **Durée**
	- Code animateur
- Nom de l'animateu
- Prénom de l'aniateur
- Numéro invité
- Nom invité
- Prénom invité
- **Statut**
- **Présence**

2. Serait-il pertinent d'enregistrer toutes les attributs listés à la question précédente dans une unique table ? Argumenter.

Non, car cela serait trop lourd à gérer et source d'incohérences. Il faut envisager de faire plusieurs tables comme Emission, Animateur, Invité